# **スパコンに通じる 並列プログラミングの基礎**

## 宮武勇登(大阪大学 サイバーメディアセンター)

2023年9月4日

プログラミング/数値計算の経験はあるけれど, **スパコン**や**並列計算**にも興味がある,という方

- ⊚ 普段はWindowsやMac
- ◎ 近い将来 研究・開発などで大規模計算が必要になりそう
- ⊚ 少しでも計算が速いと嬉しい
- ◎ とはいえ, 並列計算の全体像がよく分からない どのような技術?難しいの?コストは?
- ⊚ 普通のPCで試せることはある?

# **より詳しく知りたくなったら**

より詳しい講習会へ!(以下は公開済の情報)

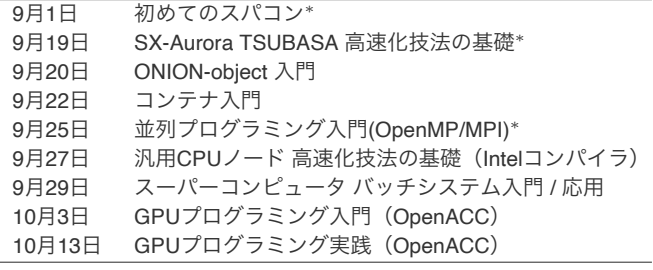

*∗* 一週間使える無料お試しアカウント付き!

http://www.hpc.cmc.osaka-u.ac.jp/lecture\_event/lecture/

# **今日お話すること**

### ⊚ CUI (とUnix)

- *◦* いわゆる「黒い画面+白い文字」
- *◦* CUIの最低限の操作に慣れる必要があります

#### ⊚ 並列計算

- *◦* スパコンの概略
- *◦* 並列計算とは?どんな技術なのか?
- *◦* 普通のPCで試してみると...?

# **目次(この講習会の内容)**

**1. CUI入門**

**1.1 コマンドで操作するCUIとは**

**1.2 Unixコマンド入門**

**2. 並列計算入門**

**2.1 スーパーコンピュータ**

**2.2 計算の高速化手法,概要とハードウェア**

**2.3 並列計算の効率限界**

**2.4 どのようなソフトウェアを使うべきか?**

**2.5 まとめ**

# **目次**

### **1. CUI入門**

### **1.1 コマンドで操作するCUIとは**

**1.2 Unixコマンド入門**

- **2. 並列計算入門**
- **2.1 スーパーコンピュータ**
- **2.2 計算の高速化手法,概要とハードウェア**
- **2.3 並列計算の効率限界**
- **2.4 どのようなソフトウェアを使うべきか?**
- **2.5 まとめ**

# **GUIとCUI, OSの関係**

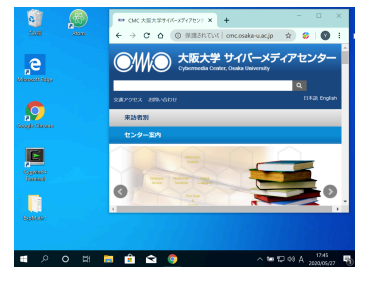

GUI (Graphical User Interface) **CUI** (Character User Interface)

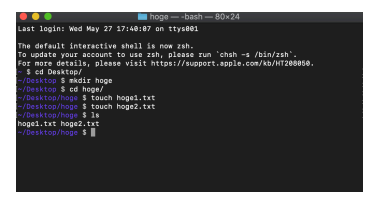

- ⊚ OS (Windows, Mac, Unix) の GUI の見かけはほぼ同じ
- **◎ CUI / CLI (Command Line Interface) の充実度は OS により異なる**
- ⊚ Unix (系のOS) は CUI / CLI が非常に充実 (Unixの強み)
- ⊚ Unix コマンド:CUI で使うコマンド

# **GUIとCUI**

### **GUI**

◎ 俯瞰的 同時並行表示 多くの情報量

### ⊚ 直感的.

- ◎ 環境や状況への高い依存性
- ◎ 自動化しづらい ソフトウェア間の連携がしづらい

#### **CUI**

◎ 局所的. 表示情報は原則一度に一つ. 情報はミニマム.

⊚ 理論的.

- ◎ 環境や状況への依存性は低い.
- ◎ 自動化しやすい. ソフトウェア間の連携がしやすい.

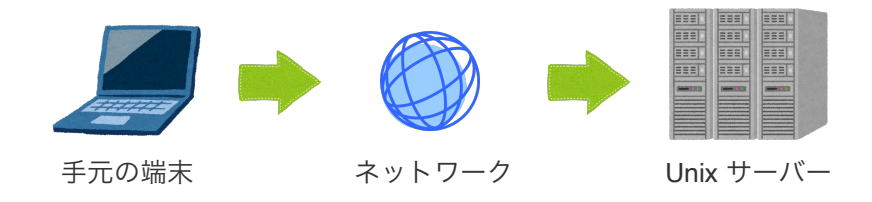

<sup>⊚</sup> 遠隔操作はネットワークに負荷 *<sup>→</sup>* 通常はCUIで.

⊚ 通常は ssh というプロトコルが使われる.

(注意)今日の講習会では遠隔操作については扱いません

## **CUI** *≈* **Google View**

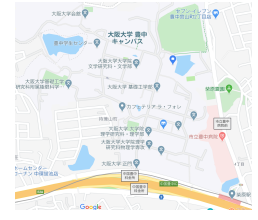

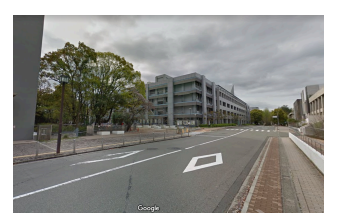

GUI *≈* Google Map **CUI** *≈* **Google View**

#### **CUI** では

- ⊚ 常に**「今どこにいるか」**を認識する必要がある
- ⊚ 他の場所の情報は

**「自分が移動するか取り寄せるか」**して取得する必要がある

### **CUI の操作** = **shell (とよばれるソフトウェア) への命令**

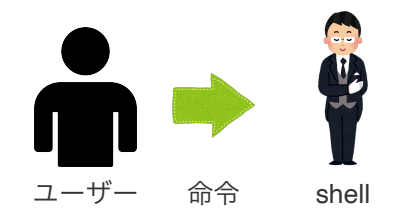

#### CUI で使われるエディタは事実上

**Emacs or vi**

- ⊚ 普通は (まだ) とっつきやすい **Emacs** がお勧め (らしい)
- ⊚ サーバーの管理人は **vi** が使えないと困る (ことも)
- ⊚ **vim** は vi の派生版
- ⊚ vscodeのようなエディタでも拡張機能を導入すれば利用・練習できる

# **目次**

## **1. CUI入門**

**1.1 コマンドで操作するCUIとは**

## **1.2 Unixコマンド入門**

**2. 並列計算入門**

**2.1 スーパーコンピュータ**

- **2.2 計算の高速化手法,概要とハードウェア**
- **2.3 並列計算の効率限界**
- **2.4 どのようなソフトウェアを使うべきか?**
- **2.5 まとめ**
- ⊚ ディレクトリ操作
- ⊚ ファイル操作
- ◎ ファイルの中身の操作
- ⊚ ファイル編集(エディタ)

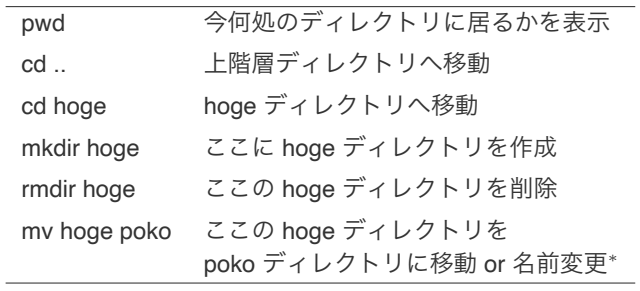

*∗* 既に poko ディレクトリがあるなら移動.なければ名前変更

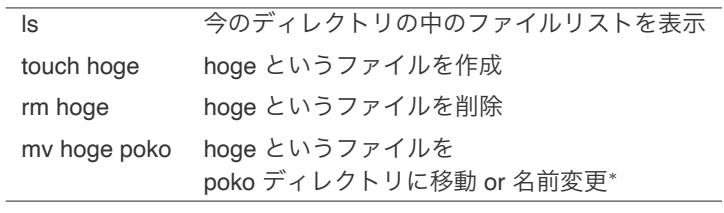

*∗* 既に poko ディレクトリがあるなら移動.なければ名前変更

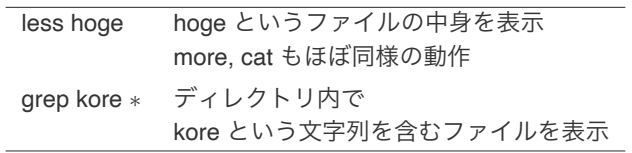

## **ファイル編集:Emacs**

#### emacs hoge hoge というファイルを読み込んで起動

以下, C- は Ctrl キー同時押し, M- は Esc キーを押してから

| $C-x C-f$ | ファイル読み込み                   |
|-----------|----------------------------|
| $C-x C-s$ | 保存                         |
| $C-x C-c$ | 終了                         |
| $C-a$     | emacs がしていることを止める (困ったらこれ) |
| C-s hoge  | hoge という文字列を探す             |
| C-スペースキー  | 選択開始                       |
| M-w       | コピー                        |
| $C-w$     | カット                        |
| C-v       | ペースト                       |

## **ファイル編集:vi**

#### vi hoge hoge というファイルを読み込んで起動

- 以下、文字挿入モード と コマンドモード を切り替えて使用
	- i 文字挿入モードへ切り替え
	- Esc コマンドモードへ切り替え

以下,コマンドモードで

- h, j, k, l 左, 下, 上, 右へ移動
- :wq 保存して終了
- :q! 保存せず終了
- x, dd 1 文字,1 行カット
- yy 1 行コピー
- p ペースト

⊚ CUI を理解する幾つかのコツ

- *◦* 遠隔操作でよく使われる
- *◦* CUI の性質は "Google View" に近い
- *◦* CUI の操作 <sup>=</sup> shell への命令
- *◦* エディタは事実上 Emacs or vi
- ⊚ 今回紹介したコマンドである程度戦える (必要に応じて 書籍 / web で検索)
- ◎ 薄くてよいので本があると便利

# **目次(この講習会の内容)**

**1. CUI入門**

**1.1 コマンドで操作するCUIとは**

**1.2 Unixコマンド入門**

- **2. 並列計算入門**
- **2.1 スーパーコンピュータ**
- **2.2 計算の高速化手法,概要とハードウェア**
- **2.3 並列計算の効率限界**
- **2.4 どのようなソフトウェアを使うべきか?**
- **2.5 まとめ**

# **これからの内容**

## **話すこと**

- ◎ スーパーコンピュータの概要 (歴史)
- ⊚ 高速化の仕組み・手法
- ◎ 原理的にどれくらい速くなるのか?
- ◎ どんなハードウェアとソフトウェアの組み合わせが?

## **話さないこと**

- ⊚ 各種ソフトウェアのプログラミングの詳細 →それぞれの講習会へ!
- ⊚ 並列計算のチューニングなど

# **目次(この講習会の内容)**

**1. CUI入門**

**1.1 コマンドで操作するCUIとは**

**1.2 Unixコマンド入門**

#### **2. 並列計算入門**

## **2.1 スーパーコンピュータ**

**2.2 計算の高速化手法,概要とハードウェア**

**2.3 並列計算の効率限界**

**2.4 どのようなソフトウェアを使うべきか?**

**2.5 まとめ**

# **スーパーコンピュータとは**

#### **大規模,並列計算処理**

100万単位のプロセッサコア

Top 500 (2023.06) https://www.top500.org/

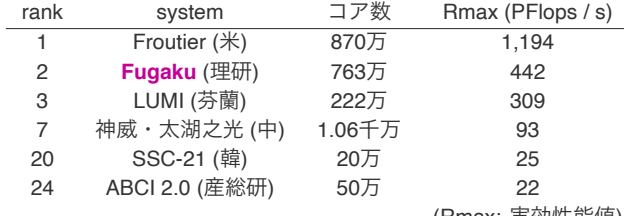

(Rmax: 実効性能値)

阪大の **SQUID** は **6.1PFlops**, **104位!** (2021年6月のランキングでは67位)

**スーパーコンピュータとは**

#### **巨大メモリ**

Fugaku: **4.9P** バイト, Froutier: **9.2P** バイト, 神威: **1.3P** バイト, ABCI: **479T** バイト SQUID: **389TB**

#### **大電力(困るけど...)**

Fugaku: **29.9 MW**, Froutier: **21.1MW**, 神威: **15.4 MW**, ABCI: **1.6MW** SQUID: **1.2 MW** *<sup>∗</sup>* 淀川水系水力発電所 29 中, 発電力が 10MW を越えるものはたった 3 つ...

## **スーパーコンピュータの歴史 I**

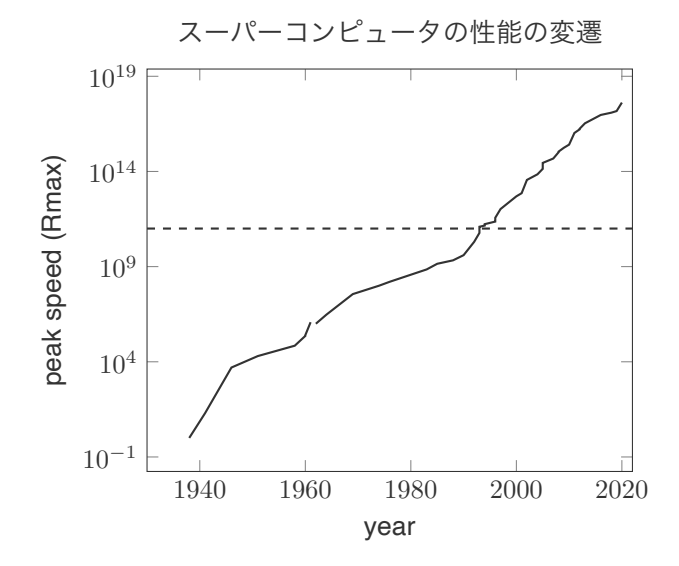

**25 / 55**

# **スーパーコンピュータの歴史 II**

- ⊚ **ILLIAC I, II, III** (真空管 1952, トランジスタ 1962, SIMD 1966) スパコン黎明期 並列計算の概念 技術の基礎が登場
- **◎ Cray-1** (商用スパコン, 1976, 80-160MFLOPS) 計 80 台以上が飛ぶように売れた.
- ⊚ **地球シミュレータ**

(SX-5, 41 TFLOPS, 2002: SX-9, 131 TFLOPS, 2009) TOP500 1 位 2002.06-2004.06. 当時としては「化け物」(登場時,2 位の 5 倍の性能)

- ⊚ **Blue Gene** (2004) シンプルにコア数を増やす戦略. 登場時で既に 32,768 コア.2007 年には 212,992 コア.
- ⊚ **京** (2011) 10.62 PFLOPS の超並列機.
- ⊚ **天河 2 号** (2013) CPU を数多く繋ぐ.33.8 PFLOPS.
- **◎ 神威・太湖之光** (2016) CPU をとにかく数多く 93 PFLOPS
- ⊚ **Summit** (2018) 122 PFLOPS.
- ⊚ **Fugaku** (2020) 415 PFLOPS.
- ⊚ **Froutier** (2022) 1,102 PFLOPS.

## **スーパーコンピュータの歴史 III**

トップ性能のスパコンの所持・開発に絡んでいる国

⊚ **アメリカ** (150 / top 500) CPU 数を増やして能力を稼ぐ. Cray 社と IBM 社が強い. CPU を自国で開発できる強みあり.

⊚ **日本** (33)

ベクトル型スパコンを作る唯一の国か. NEC と富士通,日立が主なメーカー. CPU は自国開発ものと輸入物の混在.

⊚ **中国** (134)

ほぼアメリカ製だったが,近年は CPU の自力開発も. この数年急激に数を増やしていたが,減速気味.

⊚ **ドイツ (36), フランス (24), イギリス (14), カナダ (10), ブラジル (9) ...**

# **目次(この講習会の内容)**

## **1. CUI入門**

**1.1 コマンドで操作するCUIとは**

**1.2 Unixコマンド入門**

#### **2. 並列計算入門**

**2.1 スーパーコンピュータ**

#### **2.2 計算の高速化手法,概要とハードウェア**

**2.3 並列計算の効率限界**

- **2.4 どのようなソフトウェアを使うべきか?**
- **2.5 まとめ**

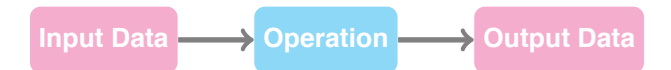

高速化するためには

⊚ 計算のアルゴリズムを工夫する.

演算回数が 1/2 になれば,計算時間もおおよそ 1/2

⊚ 高性能な計算機を使う

⊚ **並列計算**:分担して処理

### **アルゴリズムそのものの改善**

**「より速い」or 「並列化により適している」アルゴリズムへ**

## **例:1**+**2**<sup>+</sup> *· · ·* <sup>+</sup>**100 ?**

- ⊚ for i = 1:100 do result += i;
- ⊚ result = (100 + 1) *∗* 100 / 2 **四則演算の回数を大幅に削減!**

# **高性能な計算機を使う**

## **速く回す! CPU,メモリ,HDD などのスピードを単純に上げる.**

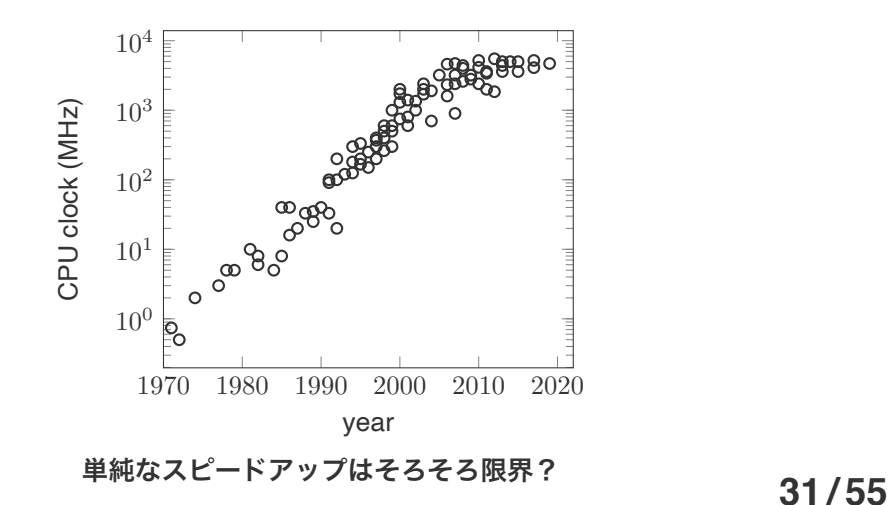

# **並列計算 I-1**

### **一度に沢山!**

## **似たような処理を一度に沢山行う(ハードウェアで)**

- ⊚ ベクトル計算
- ⊚ SIMD (Single Instruction Multiple Data) 単一命令・複数データ流

## (注意)

◎ ベクトル計算機:

パイプラインによるベクトル演算が可能な計算機

⊚ simdはPCのCPU等にも搭載

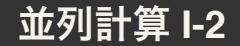

 $a[1] = b[1] + c[1]$   $a[2] = b[2] + c[2]$   $\cdots$   $a[100] = b[100] + c[100]$ **スカラー計算**:1つずつ順番に計算していく

#### **ベクトル演算**:一度に全部計算できる

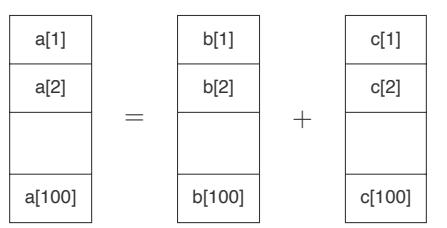

### **皆でやる!メモリ共有型**

**メモリ (データ) を共有した状態で,処理を並列化.**

**実装しやすい**が,メモリアクセス競合が起きやすく,**高速化しにくい**.

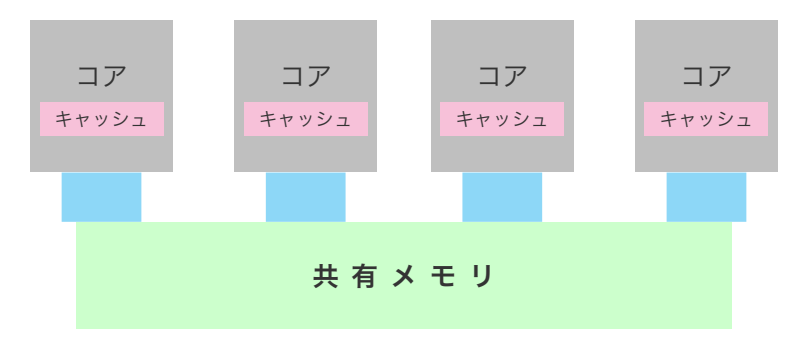

#### **メモリ共有型計算機の概念図**

⊚ 一つの CPU に複数のコア

◎ ノード: 共有メモリを持つハードウェアの構成単位

### **皆でやる!メモリ分散型**

**メモリ (データ) を分散して,処理を並列化.** メモリアクセス競合が起きにくく,**高速化しやすい**. ⊚「メモリ+CPU」がたくさん繋がっている場合

⊚ ノードがたくさん繋がっている場合

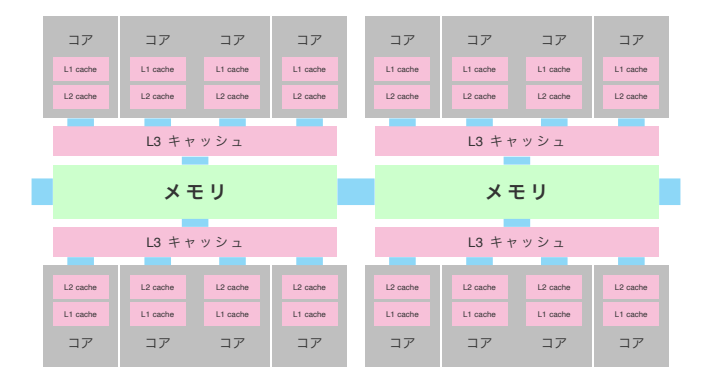

#### **メモリ分散型計算機の概念図**

⊚「単純に速く」というのは困難になりつつある.

- ⊚ ベクトル型スパコンは今や NEC の SX シリーズぐらいか. PC のチップや GPU 計算は SIMD をサポート.
- ◎ 多くのスパコンは超並列 (つなぎ方がすごい!) メモリは、多段分散型. つまり,分散しているが近くとは共有のキャッシュが

あるような多段構造が多い.

# **目次(この講習会の内容)**

**1. CUI入門**

**1.1 コマンドで操作するCUIとは**

**1.2 Unixコマンド入門**

#### **2. 並列計算入門**

**2.1 スーパーコンピュータ**

**2.2 計算の高速化手法,概要とハードウェア**

#### **2.3 並列計算の効率限界**

**2.4 どのようなソフトウェアを使うべきか?**

**2.5 まとめ**

#### **アムダール則**

プログラム中,割合 *a* の部分を *n* 個のプロセッサで並列化し, 残りの 1 − a の部分を並列化しない場合、全体は

$$
\frac{1}{(1+\delta)\frac{a}{n} + (1-a)} \not\mathop{f\mathop{f\mathop{f}}\nolimits}
$$

に高速化される *∗ δ*: 並列化に伴って発生する通信などによる遅延率

(例)  $a = 0.8$ ,  $n = 8$ ,  $\delta = 0.2$  だと, 3.125 倍

**遅延がない場合**

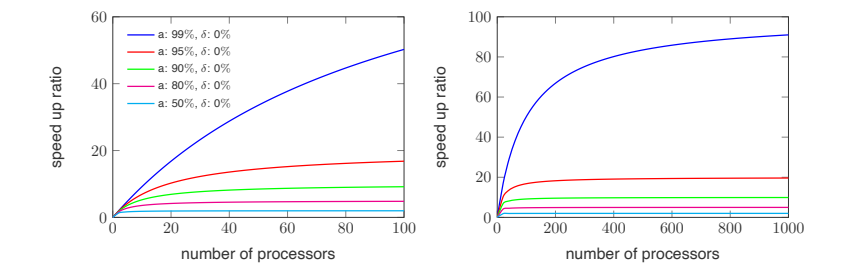

## **41 / 55**

## **遅延がある場合**

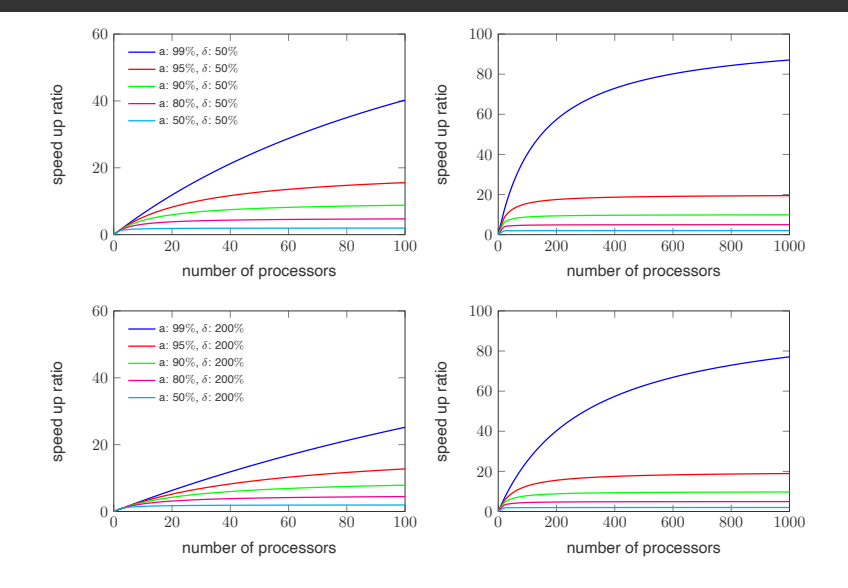

**42 / 55**

- ⊚ 並列化できない箇所が信じられないくらい足を引っ張る
- ⊚ 並列化に伴う通信等で遅延があると, 全体をじわじわと遅くする
- ⊚ ただ並列化するだけでは効率は悪いかもしれない

# **目次(この講習会の内容)**

**1. CUI入門**

**1.1 コマンドで操作するCUIとは**

**1.2 Unixコマンド入門**

#### **2. 並列計算入門**

**2.1 スーパーコンピュータ**

**2.2 計算の高速化手法,概要とハードウェア**

**2.3 並列計算の効率限界**

### **2.4 どのようなソフトウェアを使うべきか?**

**2.5 まとめ**

# **ハードウェアとソフトウェアの組み合わせ**

ハードウェア的な結合度の強い方から並べると...

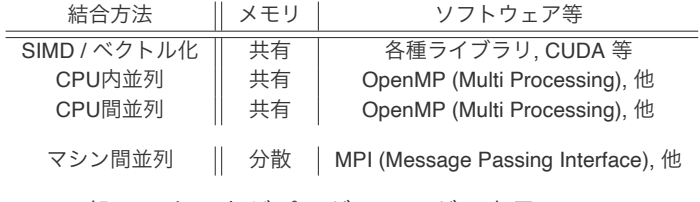

- ◎ 一般に,上の方がプログラミングは容易
- ⊚ 上2つはラップトップなどでも試せる
- ⊚ ハードウェアは下の方がスケールしやすい

### ⊚ ハードウェア,ソフトウェア,ライブラリの 「準備」をしさえすれば容易に利用できる.

- ◎ プログラミング的な意味での特殊なテクニックはほぼ不要. 「ここはベクトル化する / しない」という強制的な ディレクティブ(必須ではない)を入れたりするぐらい.
- ◎ アムダールの法則があるので, ベクトル化率を高めるための変更は必要かつ重要.

# **SIMD / ベクトル化:内積計算の例**

⊚ C / C++ on SQUID:

#pragma simd *←* #pragma simd をつけるだけ

```
for(i=1; i< length(x); i++){ s += x[i] * y[i]; }
```
⊚ Fortran90/SX on SQUID

!DEC# SIMD を挿入

⊚ Julia lang:

```
@simd for i=1:length(x) ← @simd をつけるだけ
@inbounds s += x[i] * y[i]
```
end

実際に,6*∼*7倍高速 (1万次元ベクトル, 1万回平均)

| Macbook Air | 12.689 $\mu$ s $\rightarrow$ 1.967 $\mu$ s |
|-------------|--------------------------------------------|
| Mac mini    | 9.175 $\mu$ s $\rightarrow$ 1.398 $\mu$ s  |
| Mac Pro     | 9.170 $\mu$ s $\rightarrow$ 1.589 $\mu$ s  |
| Squid       | 11.805 $\mu$ s $\rightarrow$ 1.586 $\mu$ s |

# **CPU 内 / 間 並列化:メモリ共有**

#### ◎ プログラミングは比較的容易

「ここからここまで並列化」というディレクティブを 書き入れるくらい.(thread を用いると少し難しい)

- ⊚ 移植性は高い.
- ⊚ 解説書は多い.
- ⊚ やや高速化しにくい.
- ⊚ ソフトウェアとしては
	- *◦* Open MP
	- *◦* OS や言語の用意するライブラリ
		- *◦* Grand Central Dispatch (MacOS X 10.6, FreeBSD),
		- *◦* intel TBB, Google Go, Rust など

# **サンプル:OpenMP 的な並列化 (1)**

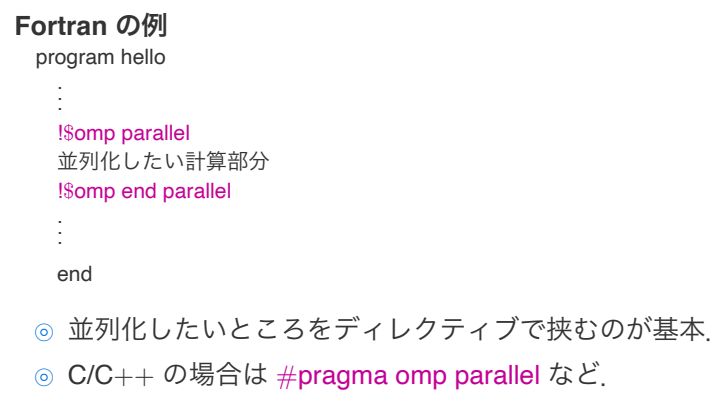

◎ 並列度等はコンパイラや環境変数で指定.

# **サンプル:OpenMP 的な並列化 (2)**

#### **Julia lang の例(コイントス)**

```
nheads = @distributed (+) for i=1:200000000
Int(rand(Bool))
```
end

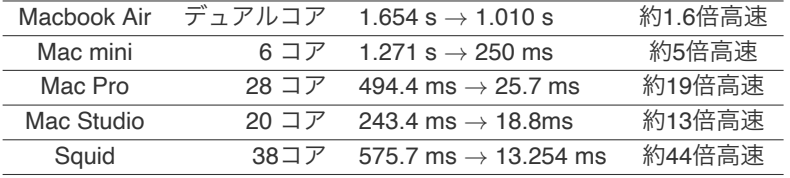

SIMD, OpenMP の並列化手法ならば、通常のプログラミング能力で十分.

# **マシン間並列化:分散メモリ**

- ⊚ **通信** (Message):
	- 並列して動く各部分同士の情報のやりとり
- ⊚ プログラムの動作を並列化用に設計する必要あり
- ◎ プログラムは面倒
- ◎ ハードウェアへの依存性はやや高い (移植性はやや低い)
- ⊚ 解説書は多い
- ⊚ スーパーコンピュータはほぼこれ
- ⊚ ソフトウェアは **MPI** (Message Passing Interface) という 共通規格に沿った言語,ライブラリを利用

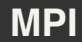

◎ データは分散. 他プロセスのデータには触れない.

◎ データはお互いに「明示的に」通信する必要がある.

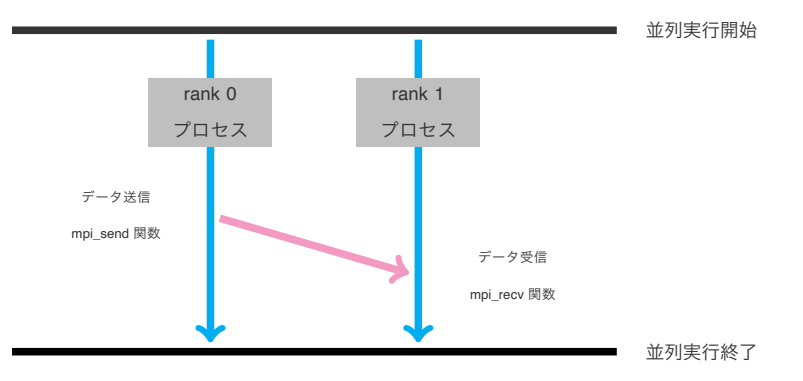

## **52 / 55**

**MPI:例**

#### 非線形Schrödinger方程式の数値計算 (Reedbush-U @ 東大)

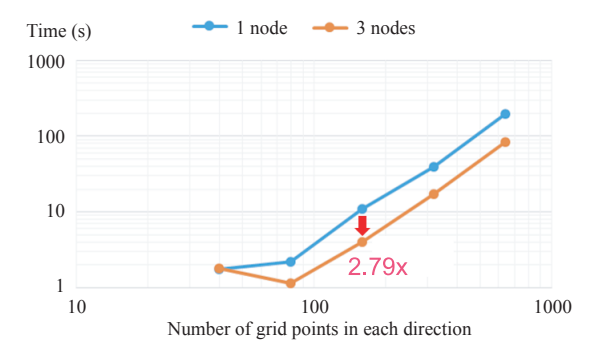

T. Sakai, S. Kudo, H. Imachi, Y. Miyatake, T. Hoshi, Y. Yamamoto A parallelizable energy-preserving integrator MB4 and its application to quantum-mechanical wavepacket dynamics Japan J. Indust. Appl. Math., 38 (2021) 105–123.

# **目次(この講習会の内容)**

**1. CUI入門**

**1.1 コマンドで操作するCUIとは**

**1.2 Unixコマンド入門**

#### **2. 並列計算入門**

**2.1 スーパーコンピュータ**

- **2.2 計算の高速化手法,概要とハードウェア**
- **2.3 並列計算の効率限界**
- **2.4 どのようなソフトウェアを使うべきか?**
- **2.5 まとめ**

# **まとめ**

- ◎ ハードウェアによって並列化の方法は異なる.
	- *<sup>→</sup>* ソフトウェアはそれに合わせて選択.
- ⊚ (他に比べ) MPI はやや敷居が高い.
- ⊚ SQUID-CPU (阪大スパコン) :
	- 1 ノード (2 cpu) でおさまる計算ならば、テクニック的には割と容易.
	- (ベクトル化率を高める為の工夫はまた別に必要)
- ⊚ 普通のPCで 4 コア持っていたりする.
	- *<sup>→</sup>* <sup>4</sup> <sup>倍</sup> (弱) くらいまでの並列化は容易にできたりする.
- **◎ ベクトル化, MPI についてはサイバーで講習会あり.** SQUIDの情報:http://www.hpc.cmc.osaka-u.ac.jp/system/manual/squid-use/